## **Datei:Polarisation (Circular).png**

```
Aktuelle Version vom 12. Dezember 2009, 20:13 Uhr (Quelltext anzeigen)
                      Oe1mcu (Diskussion | Beiträge)
```
(==Mathematica Code== This figure requires the use of Arrow3D, which is not included in the StandardPackages (as of Feb 2007). This can be obtained from Wolfram Research at [http://library.wolfram.com/infocenter/TechNotes/4117/ this location]. The require)

(kein Unterschied)

### Aktuelle Version vom 12. Dezember 2009, 20:13 Uhr

### Mathematica Code

This figure requires the use of Arrow3D, which is not included in the StandardPackages (as of Feb 2007). This can be obtained from Wolfram Research at [this location](http://library.wolfram.com/infocenter/TechNotes/4117/). The required packages are:

<< Graphics` << Arrow3D`Arrow3D`

The code is:

```
wavefunction = ParametricPlot3D[{Sin[4t], -Cos[4t], t}, {t, 0, 5}, 
BoxRatios -> {1, 1, 4}, ImageSize -> 400, Boxed -> False, Axes -> 
    False, PlotPoints \rightarrow 600, ViewPoint \rightarrow {2, 2, 2}, PlotRange \rightarrow All]
repsi = ParametricPlot3D[{Sin[4t], -1, t, RGBColor[1, 0, 0]}, {t, 0, 5},
     BoxRatios -> {4, 1, 1}, ImageSize -> 500,
      Boxed -> False, Axes -> False, PlotPoints -> 600, PlotRange -> All]
impsi = ParametricPlot3D[{-1, -Cos[4t]}, t, RGBColor[0, 0, 102/255]}, {t, 0, \
5}, BoxRatios -> {4, 1, 1}, ImageSize -> 500, Boxed -> False, Axes -> False, 
 PlotPoints -> 600, PlotRange -> All]
end = ParametricPlot3D[\{Sin[t], -Cos[t], 0\}, \{t, 0, 2π}, BoxRatios -> {4, 1, 1}, ImageSize -> 500, Boxed -> False, 
     Axes -> False, PlotPoints -> 600, PlotRange -> All]
xaxis = Graphics3D[Arrow3D[{0, 0, -1}, {0, 0, 6}, HeadSize -> UniformSize[.5], HeadColor -> Black]]
uaxis = Graphics3D[Arrow3D[\{0, -1, 0\}, \{0, 3, 0\}, HeadSize ->
     UniformSize[.5], HeadColor -> Black]]
vaxis = Graphics3D[Arrow3D[{-1, 0, 0}, {3, 0, 0}, HeadSize -> 
     UniformSize[.5], HeadColor -> Black]]
```
# **BlueSpice4**

plane = Graphics3D[Polygon[ $\{1.2, 1.2, 0\}$ ,  $\{1.2, -1.2,$ 0},  $\{-1.2, -1.2, 0\}$ ,  $\{-1.2, 1.2, 0\}$ ]] crate = WireFrame[Graphics3D[Cuboid[ $\{1, 1, 0\}$ ,  $\{-1, -1, 5\}$ ]]] Show[wavefunction, xaxis, uaxis, vaxis, plane, repsi, impsi, end, crate]

QUELLE: de.wikipedia.org

#### Dateiversionen

Klicken Sie auf einen Zeitpunkt, um diese Version zu laden.

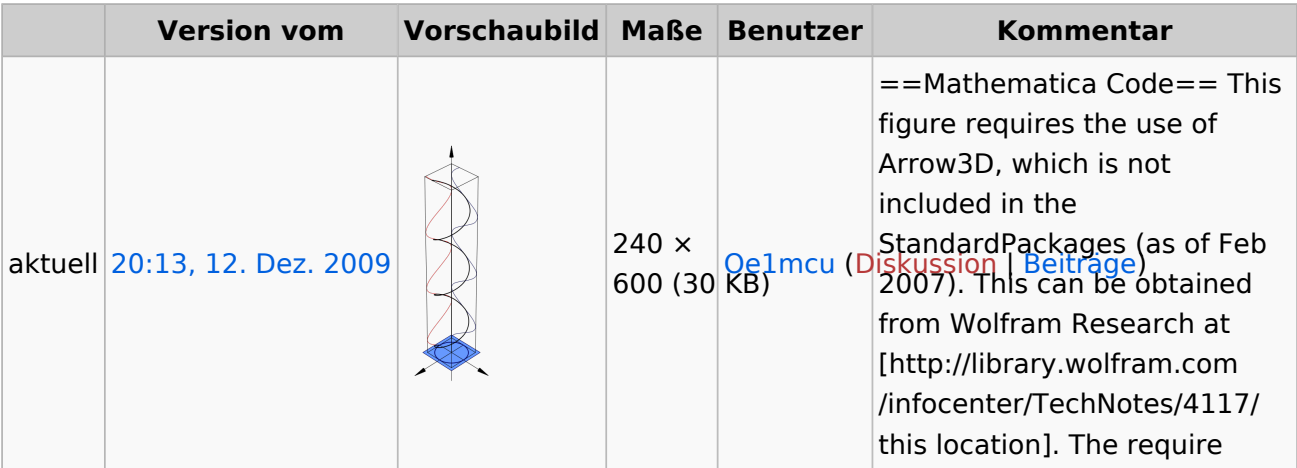

Sie können diese Datei nicht überschreiben.

### Dateiverwendung

Die folgende Seite verwendet diese Datei:

[Antennenkompendium](https://wiki.oevsv.at/wiki/Antennenkompendium)